## **Playing with Containers**

Marco Mambelli Fermilab 5/22/2024

## Container

Large metal box used for the transportation of freight by road, rail, sea, or air

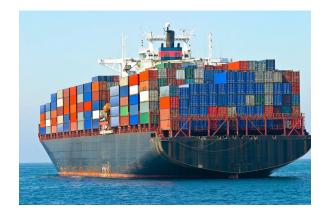

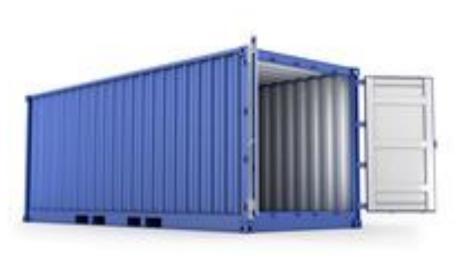

https://dictionary.cambridge.org/dictionary/english/container

## Container

Discrete environment set up within an operating system in which one or more applications may be run, typically assigned only those resources necessary for the application to function correctly.

Standard unit of software that packages up code and all its dependencies so the application runs quickly and reliably from one computing environment to another. (Docker 2013)

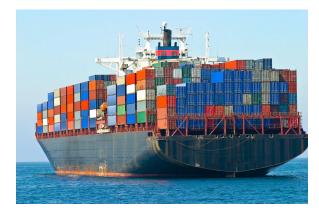

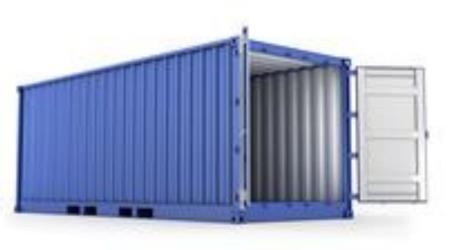

# It's a Linux thing

Shared kernel space

- Kernel of the host OS

Separate user space

- App + Library

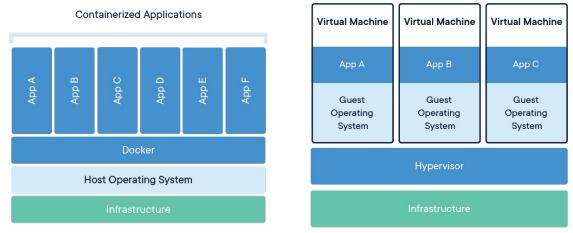

| User mode                                               | User applications            | For example, bash, LibreOffice, Apache OpenOffice, Blender, 0 A.D., Mozilla Firefox, etc.                                                                                                    |                                                                     |                                                                   |                                          |                                               |
|---------------------------------------------------------|------------------------------|----------------------------------------------------------------------------------------------------|---------------------------------------------------------------------|-------------------------------------------------------------------|------------------------------------------|-----------------------------------------------|
|                                                         | Low-level system components: | System daemons:<br>systemd, runit, logind,<br>networkd, soundd                                                                                                    | Windowing system:<br>X11, Wayland, Mir,<br>SurfaceFlinger (Android) | Other libraries:<br>GTK+, Qt, EFL, SDL, SFML, FLTK, GNUstep, etc. |                                          | Graphics:<br>Mesa 3D,<br>AMD<br>Catalyst,<br> |
|                                                         | C standard library           | <pre>open(), exec(), sbrk(), socket(), fopen(), calloc(), (up to 2000 subroutines) glibc aims to be POSIX/SUS-compatible, uCilbc targets embedded systems, bionic written for Android, etc.</pre> |                                                                     |                                                                   |                                          |                                               |
| Kernel mode                                             | Linux kernel                 | stat, splice, dup, read, open, ioctl, write, mmap, close, exit, etc. (about 380 system calls)<br>The Linux kernel System Call Interface (SCI, aims to be POSIX/SUS-compatible)                    |                                                                     |                                                                   |                                          |                                               |
|                                                         |                              | Process scheduling subsystem                                                                                                    | IPC<br>subsystem                                                    | Memory management<br>subsystem                                    | V <mark>irtual files</mark><br>subsystem | Network<br>subsystem                          |
|                                                         |                              | Other components: ALSA, DRI, evdev, LVM, device mapper, Linux Network Scheduler, Netfilter<br>Linux Security Modules: SELinux, TOMOYO, AppArmor, Smack                                            |                                                                     |                                                                   |                                          |                                               |
| Hardware (CPU, main memory, data storage devices, etc.) |                              |                                                                                                    |                                                                     |                                                                   |                                          |                                               |

Use Linux VM on other OSes

https://www.docker.com/resources/what-container/ https://i.stack.imgur.com/2mDPs.png

https://dockerlabs.collabnix.com/beginners/difference-vm-containers.html

# **Container abstraction**

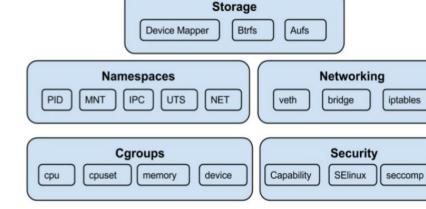

Linux Kernel

**Isolation with Namespaces** (2002, EW Biederman, P Emelyanov, A Viro, and C Gorcunov)

- PID namespace for process isolation.
- NET namespace for managing network interfaces.
- IPC namespace for managing access to IPC resources.
- MNT namespace for managing filesystem mount points.
- UTS namespace for isolating kernel and version identifiers.

Resource Limitation with cgroup (2008, P Menage and R Seth)

Packaging files and dependencies with rootfs

https://q15928.github.io/2021/01/09/container-101/ https://mairin.wordpress.com/2011/05/13/ideas-for-a-cgroups-ui/ https://en.wikipedia.org/wiki/Linux\_kernel\_interfaces https://gcore.com/learning/containers-vs-virtual-machines/

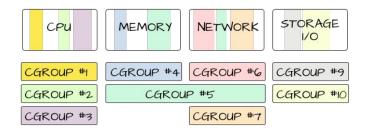

## **Container runtime**

Software package that knows how to leverage specific features on a supported operating system to run the containers.

High level

- Docker engine
- Podman
- CRI-O (Container Runtime Interface -- CRI -- specification)
- Apptainer/Singularity

Low level

- runc (Open Container Initiative -- OCI)
- crun
- runhcs (with VM Hypervisor)
- containerd

## **Container Image**

Read only template used to create containers

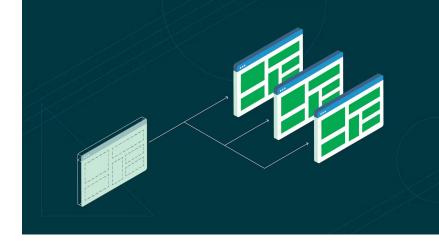

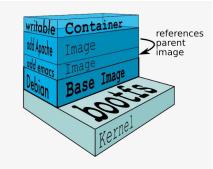

Overlays and underlays (UnionFS/aufs)

https://circleci.com/blog/docker-image-vs-container/ https://velog.velcdn.com/images/koo8624/post/3e431335-53b5-4f0e-90bd-eb85 b6c3c4fa/ufs.jpeg https://www.nemunai.re/post/unveiling-whiteout-files/ https://embeddedcomputing.com/technology/processing/understand-what-an-ov

erlayfs-is-and-how-it-works

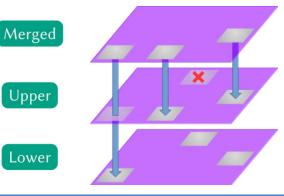

## **Container/Image Definition file (Dockerfile)**

Starting from another image

One layer for each RUN line

One entry point (CMD)

# syntax=docker/dockerfile:1

FROM ubuntu:22.04 COPY . /app RUN make /app CMD python /app/app.py

https://docs.docker.com/reference/dockerfile/

# **Containers/Images Registry and Repository**

Repository: storage for your containerized application images Registry: both a collection of repositories and a searchable catalogue where you manage and deploy images

Docker Hub (<u>https://hub.docker.com/</u>)

- Public, well-known, but rates and users limitations in the free tier
- Docker-Sponsored Open Source projects
  - <u>https://www.docker.com/community/open-source/application/</u>

#### Harbor (<u>https://goharbor.io/</u>)

- Designed for Kubernetes, open source, self hosted
- No rate limitations
- Available at Fermilab
  - https://ssiwiki.fnal.gov/wiki/Container Build Service Home

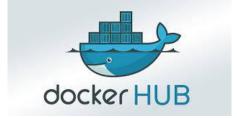

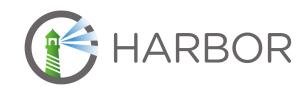

More: <u>Amazon's Elastic Container Registry (ECR)</u>, <u>Azure Container Registry (ACR)</u>, <u>Google Cloud's</u> <u>Container Registry (GCR)</u>, <u>GitHub's Container Registry (GitHub Packages)</u>, <u>JFrog Container Registry</u>

### Build, push, pull, run, stop, ...

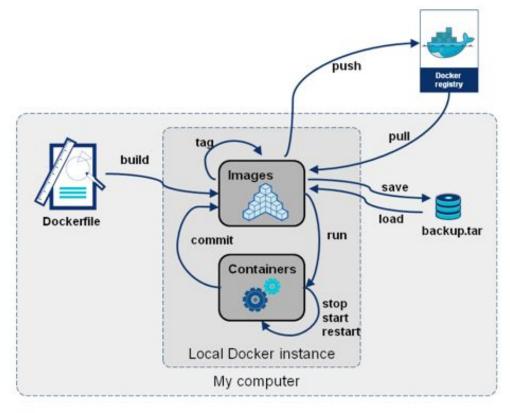

### **Building with GitHub actions**

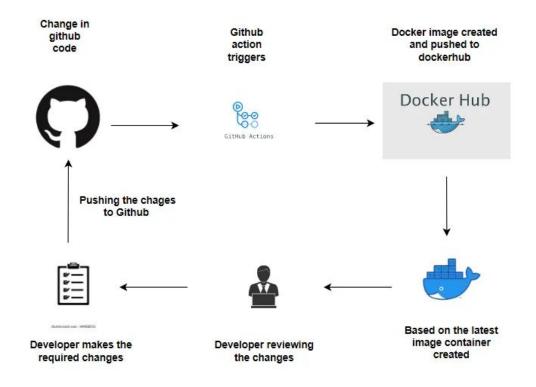

## Docker

Open-source platform used to build, ship, and run applications inside containers

Docker Engine, a service that runs on your system and manages the creation and running of containers. It builds containers from images, starts and stops them, and manages their resources

Apache 2.0. But commercial use of Docker Engine obtained via Docker Desktop within larger enterprises (> 250 employees OR revenue > \$10 million USD), a paid subscription is required.

> https://docs.docker.com/engine/ https://hsf-training.github.io/hsf-training-docker/index.html

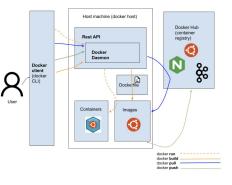

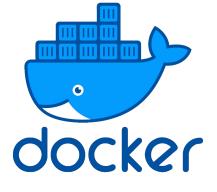

## Podman

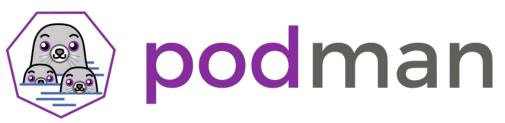

Open-source, daemonless container engine designed for managing containerized applications on Linux systems. It offers a lightweight and efficient alternative to Docker while maintaining compatibility with the Open Containers Initiative (OCI) specifications

- Daemonless
- Rootless
- Docker CLI compatible

# **COntainers with Llnux vms on a MAc**

Colima

- Colima
- Install colima, docker (CLI), and/or podman (CLI) via Homebrew
- All via command line
- Multiple runtimes (docker-compatible by default)
- Easy support for both arm64 and amd84 VMs

# **Apptainer (Singularity)**

Open-source platform for building and running high-performance containers designed for scientific computing and High-Performance Computing (HPC) environments

Sylabs Singularity Pro/CE

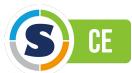

- Daemonless, rootless (unprivileged mode)
- Same user inside and outside the container
- Single file SIF container format
- Direct file system access
- Minimum overhead -- execv()

#### https://apptainer.org/

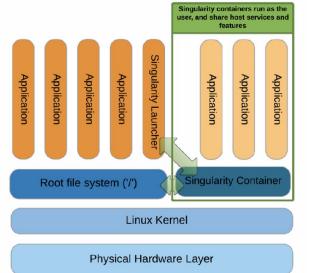

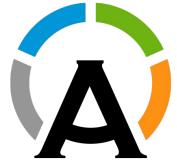

## **Composition/Orchestration**

Automation of provisioning, deployment, scaling, and management of containerized applications

Docker/Podman Compose

- Tool for defining and running Docker containers by reading configuration data from a YAML file

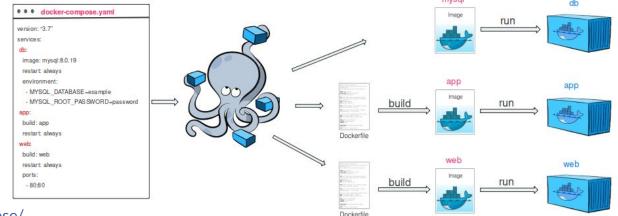

https://www.biaudelle.fr/docker-compose/

## **Alnoda Workspaces**

Alnoda Hub is a library of portable, containerized workspaces and workspace applications

- https://alnoda.org/
- https://alnoda.org/registry/workspaces/

Why workspaces, what is different

- Use a container as development VM
- ITB for testing
- Fast onboarding
- init, supervisor (<u>http://supervisord.org/</u>), systemd problematic in containers
- systemctl replacement
  - https://github.com/gdraheim/docker-systemctl-replacement

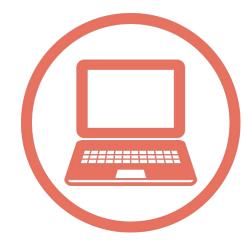

## **Demo time!**

GlideinWMS containers and workspaces

- https://github.com/glideinWMS/containers
- <u>https://github.com/glideinWMS/containers/tree/main/workspaces</u>

On a Linux terminal (Podman required)

mkdir -p \$HOME/ws-test/gwms; cd \$HOME/ws-test git clone https://github.com/glideinWMS/containers.git git clone https://github.com/glideinWMS/glideinwms.git gwms/glideinwms GMWS\_PATH=\$HOME/ws-test/gwms/ podman-compose up -d podman exec -it ce-workspace.glideinwms.org ~/scripts/startup.sh podman exec -it factory-workspace.glideinwms.org ~/scripts/startup.sh podman exec -it frontend-workspace.glideinwms.org ~/scripts/startup.sh # Complete CI-Logon authentication podman exec -it frontend-workspace.glideinwms.org ~/scripts/run-test.sh # Play more w/ the containers: podman exec -it HOST /bin/bash